## Anleitung Verzwickter Dreier

Es gelten die normalen Mühle-Regeln, auf einem dreidimensionalen Spielwürfel. Neun Spielkugeln werden abwechselnd auf die Knotenpunkte gesetzt, anschließend können auch wieder abwechselnd die Spielkugeln auf benachbarte Knotenpunkte verschoben werden.

Gelingt es einem Spieler drei Kugeln in eine Reihe zu bringen (nur waagerecht und senkrecht, nicht diagonal), kann er dem anderen Spieler eine Spielkugel wegnehmen. Hat ein Spieler weniger als drei Spielkugeln hat er verloren.

Das Spiel wird durch Anklicken des Spieltisches, dem Fass, gestartet. Das Feld unter dem Spielwürfel zeigt die Farbe des aktuellen Spielers an. Zum Ziehen einer Spielkugel wird die gewünschte Kugel angeklickt und anschließend der gewünschte Zielknoten.

Mit den Pfeiltasten Links / Rechts kann die Kamera um den Spieltisch gedreht werden.

Leider habe ich nur eine Windows-Version geschafft. Zip-file entpacken und EXE starten.

Aus Zeitmangel gibt es bei Sieg und Spielende nur ein akustisches Signal und es kann leider kein neues Spiel gestartet werden. Es fehlen leider auch eine Animation für die Credits, die Zeitung am Ständer neben dem Spielfass, deshalb hier:

## **Credits**

"[Blues\_1]" by [Alex McCulloch]: [https://opengameart.org/sites/default/files/Blues\_0.mp3]

"[Blues\_2]" by [Spring-Enterprises]: [https://opengameart.org/sites/default/files/icy%20cold%20blues%20piano\_6.ogg]

"[Blues\_3]" by [Syntheway]: [https://opengameart.org/sites/default/files/Virtual-Guitar-VST\_GuitarTempus\_Nylon\_Six-and-Twelve-Steel-String-Semi\_Acoustic-Electric\_Guitars.mp3]

"[Blues\_4]" by [Varon Kein]: [https://opengameart.org/sites/default/files/Blues\_0.ogg]

"[Blues\_5]" by [3uhox]: [https://opengameart.org/sites/default/files/blues\_0.mp3]

"[gui\_sounds]" by [Lokif]: [https://opengameart.org/sites/default/files/GUI\_Sound\_Effects\_by\_Lokif.7z]

Grafik Wand: pete-willis-1081652

Grafik Boden: rawpixel-567028-unsplash

## Team

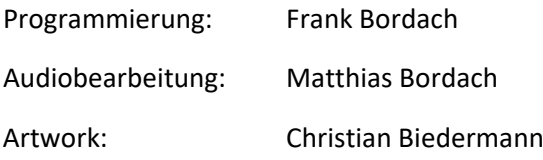